# **FAIRes Prüfdatenmanagement an einem Prüfstand für Fahrwerkskomponenten**

Ingo Dietrich, Industrial Science Sissy Sommer, Industrial Science Nils Preuss, Universitäts- und Landesbibliothek Darmstadt Manuel Rexer, Institut für Fluidsystemtechnik TU Darmstadt Sebastian Neumeier, Institut für Fluidsystemtechnik TU Darmstadt Oscar Lefemmine, Institut für Fluidsystemtechnik TU Darmstadt Ning Xia, Institut für Fluidsystemtechnik TU Darmstadt Prof. Dr.-Ing. Peter Pelz, Institut für Fluidsystemtechnik TU Darmstadt

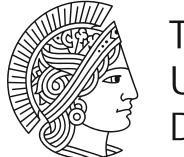

**TECHNISCHE** UNIVERSITAT **DARMSTADT** 

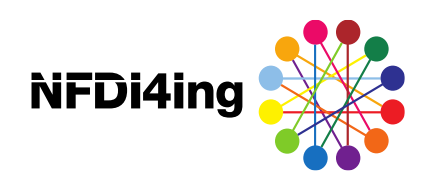

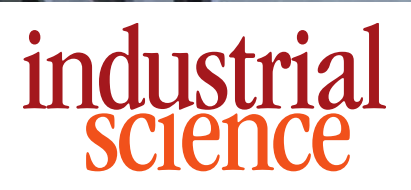

#### **FLUIDSYSTEMTECHNIK** Prof. Dr.-Ing. Peter F. Pelz

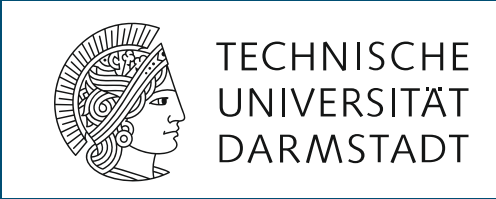

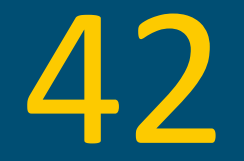

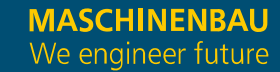

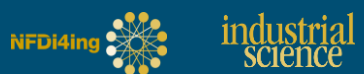

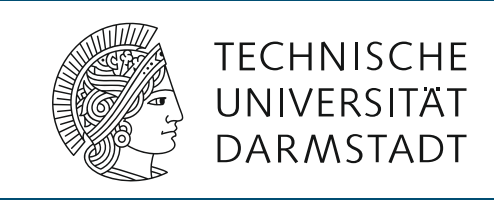

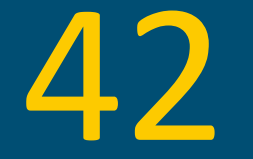

*"Die Antwort auf die […] endgültige Frage nach dem Leben, dem Universum und dem ganzen Rest […]",* Douglas Adams

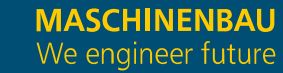

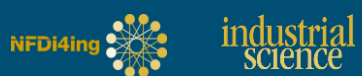

**Die FAIR-Prinzipien**

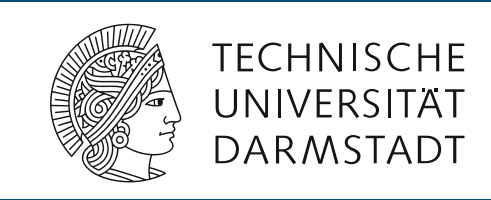

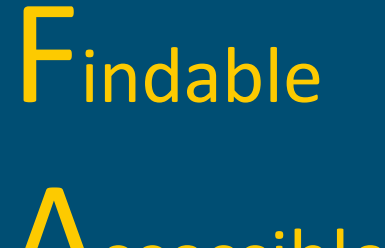

**Accessible** 

Interoperable

Reusable

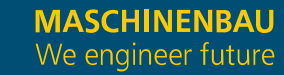

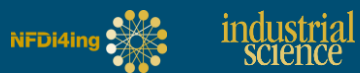

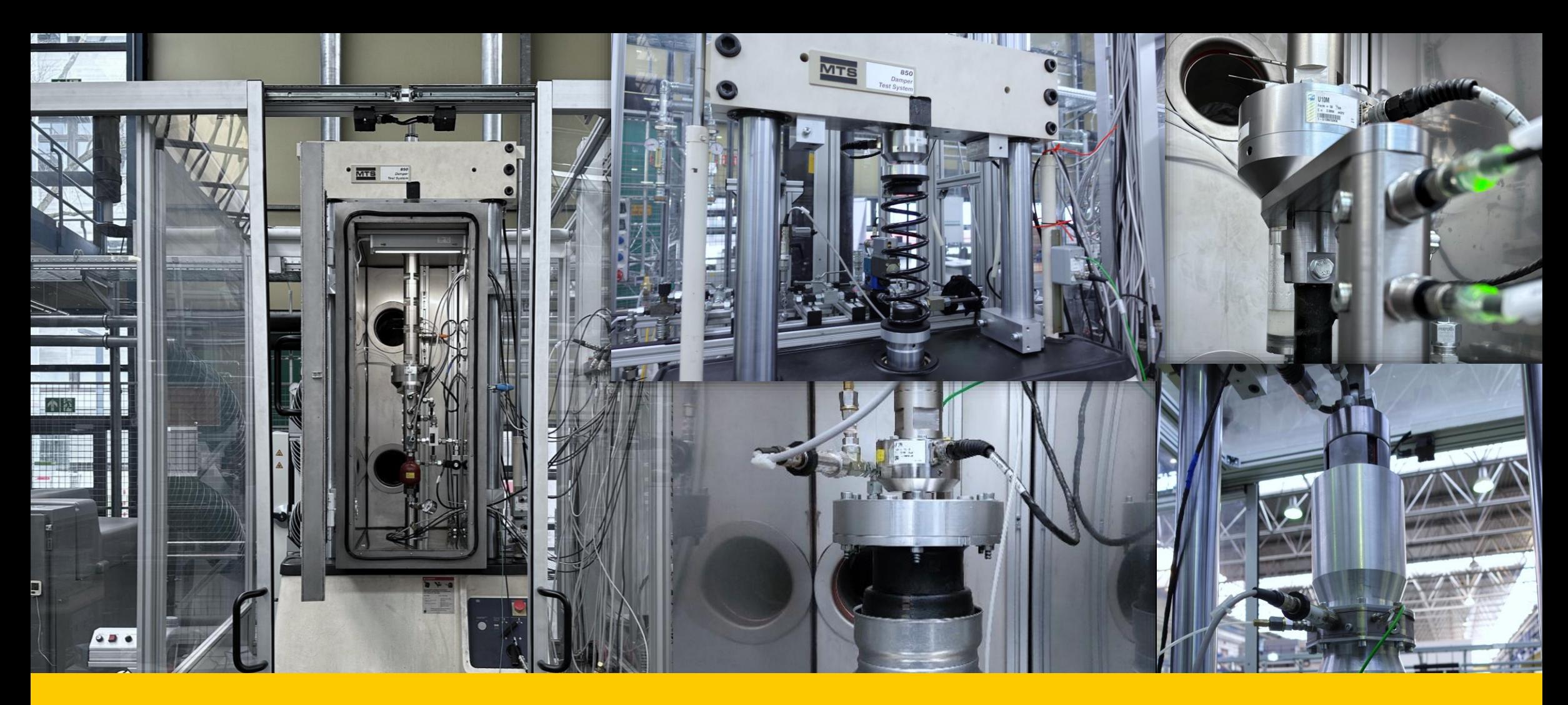

#### HERAUSFORDERUNG: VIELE VERSCHIEDENE UND KOMPLEXE VERSUCHE

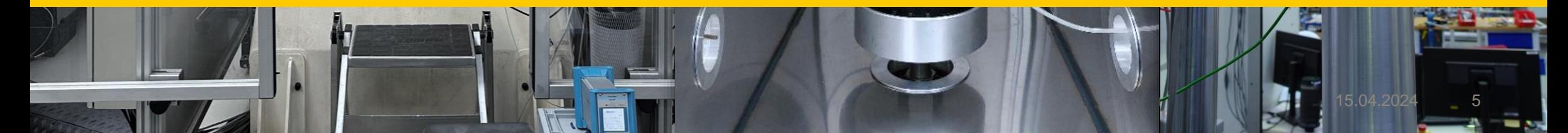

## **Anforderungen eines Experimentators**

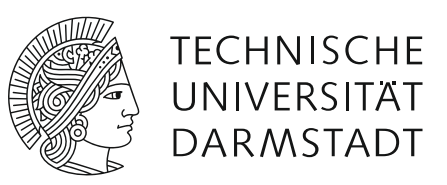

**"Ich will für meine Messungen die Prüflinge, Hardware und Sensoren schnell umbauen und jeweils die Charakteristik, eine Abbildung, das Datenblatt oder sonstige Infos verknüpfen und ggf. nochmal überprüfen – am besten mittels eines Barcodes oder QR-Codes.**

**Diese Informationen möchte ich in mein Messprogramm und den Messdaten hinterlegen.**

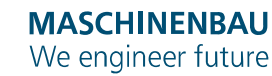

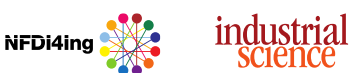

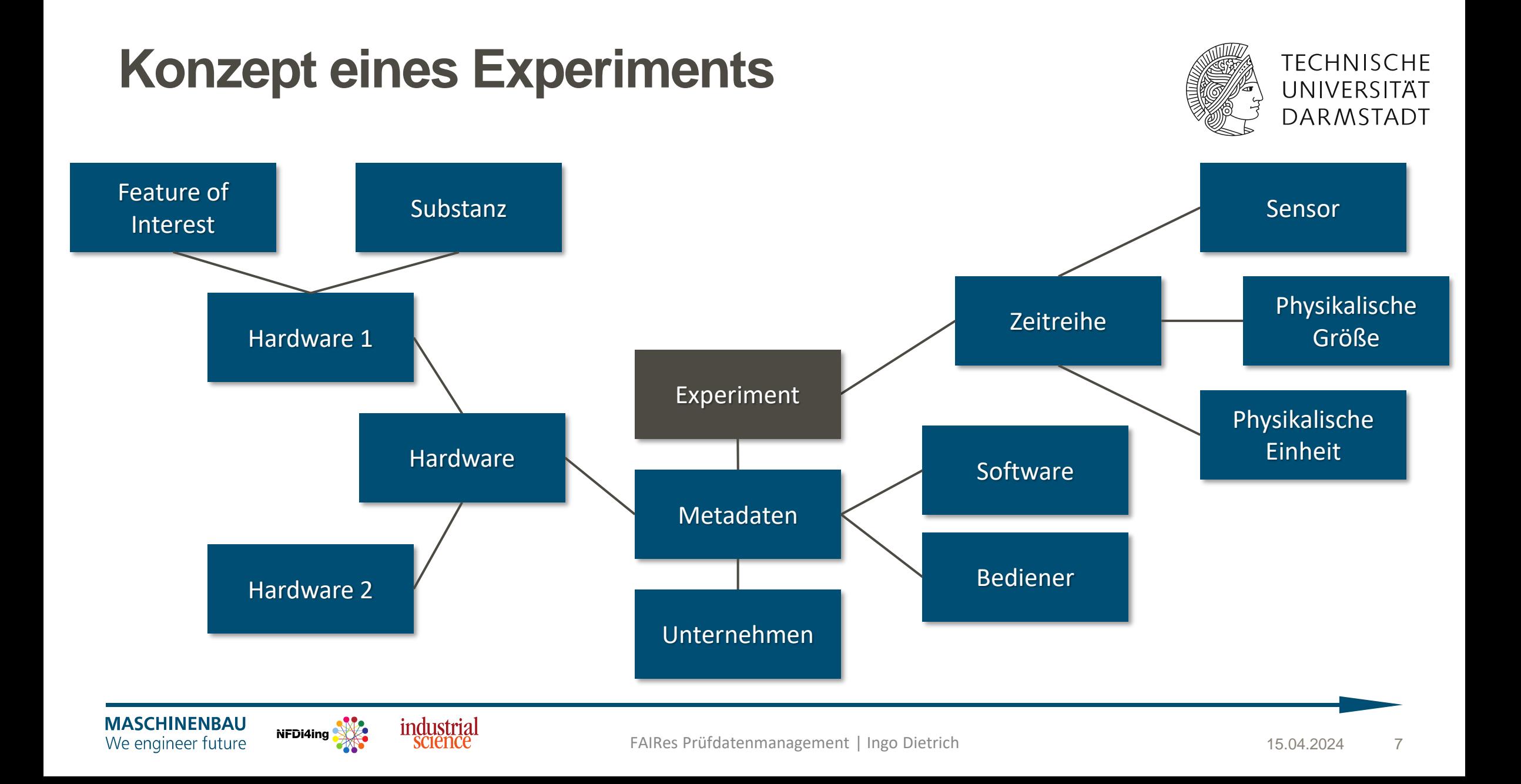

### **Exkurs Semantische Modellierung vs. relationale Modellierung**

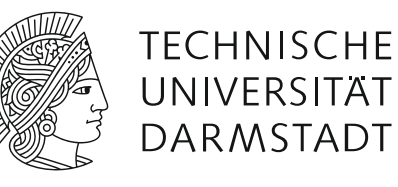

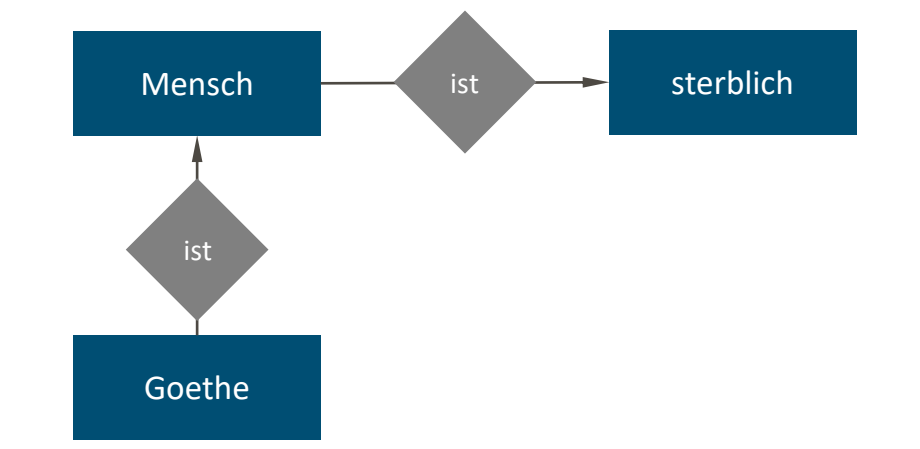

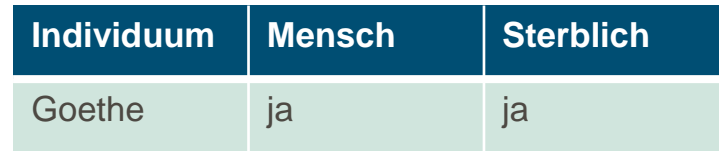

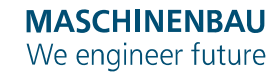

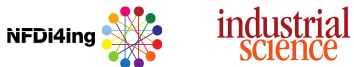

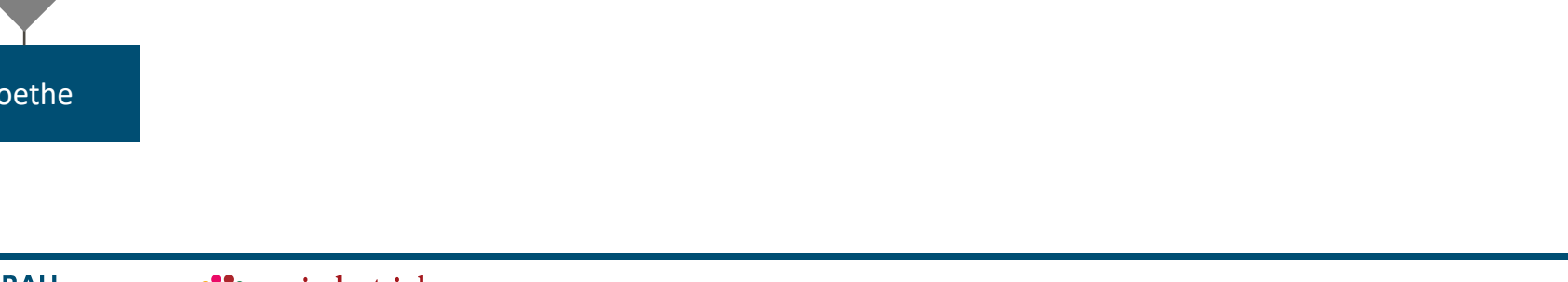

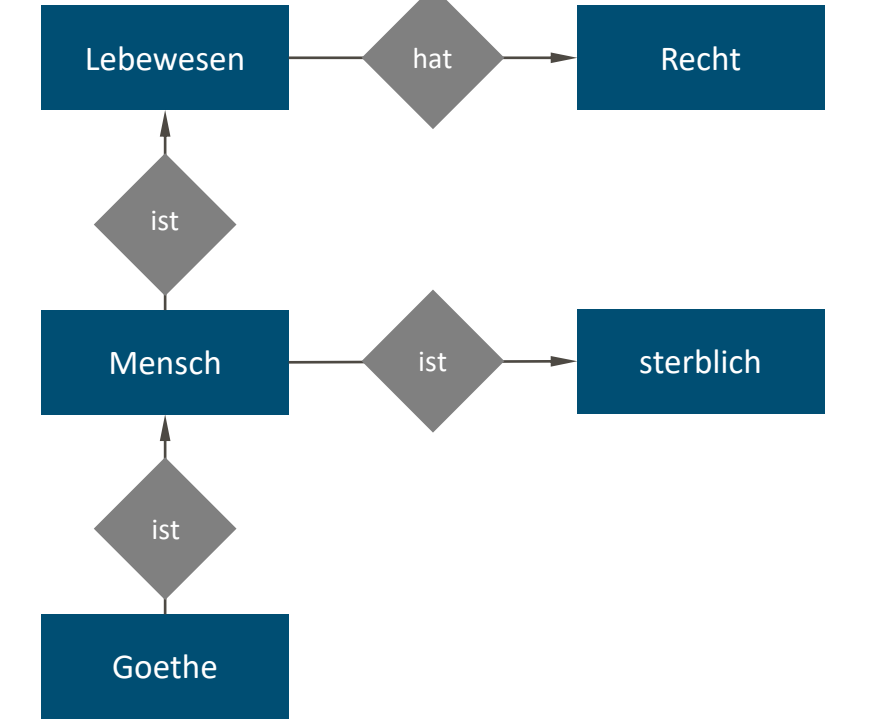

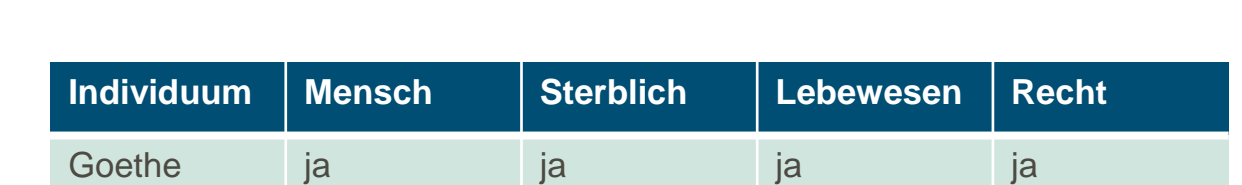

### **Exkurs Semantische Modellierung vs. relationale Modellierung**

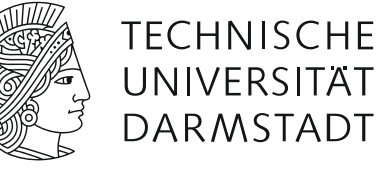

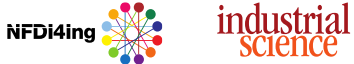

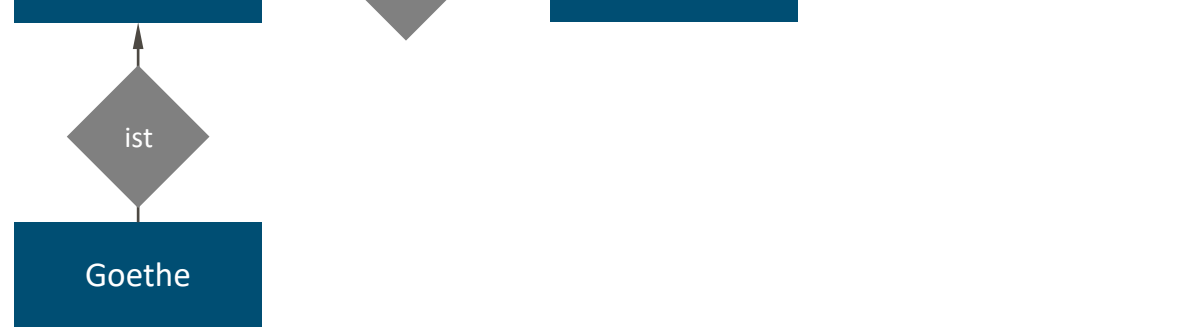

*Goethe ist ein Mensch Ein Menschen ist ein Lebewesen Lebewesen haben Rechte*

> **Reasoning** "Goethe hat Rechte"

#### *Subjekt-Prädikat-Objekt Beziehungen*

 $\sqrt{\pi}$ **Semantische Modellierung vs. relationale Modellierung**

#### **TECHNISCHE** UNIVERSITAT **DARMSTADT**

**MASCHINENBAU** We engineer future

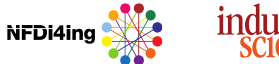

Mensch <del>ist</del> ist sterblich

ist

Lebewesen **Recht** hat **Recht** 

hat

**Exkurs** 

ist

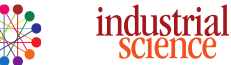

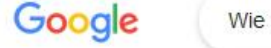

Wie hoch ist der Eiffelturm

Im Sommer

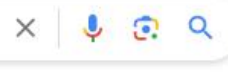

Finanzen

Alle Filter + Suchfilter

Ungefähr 699.000 Ergebnisse (0,53 Sekunden)

Videos

Produkte

**News** 

Bücher

Eiffelturm / Architektonische Höhe

300 m

Bilder

#### Wird auch oft gesucht

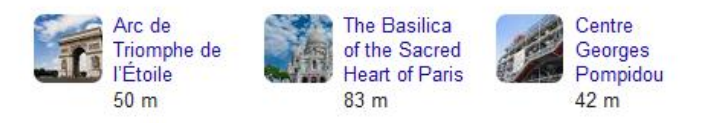

Feedback geben

#### Weitere Fragen :

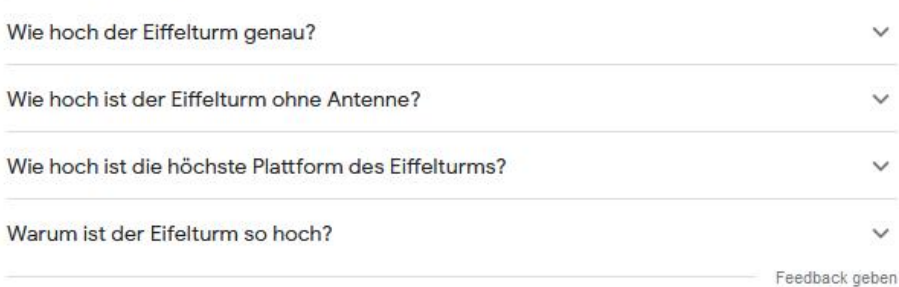

HelpTourists https://help-tourists-in-paris.com > ... > Eiffelturm :

#### Höhe Eiffelturm: Wie hoch ist der Eiffelturm in Paris?

Der Eiffelturm in Paris hat eine Höhe von 330 Metern. In diesen 330 Metern ist die Antenne hoch oben auf der Spitze des Eiffelturms bereits inbegriffen. Misst ...

#### Wikipedia W

https://de.wikipedia.org > wiki > Eiffelturm :

#### Eiffelturm

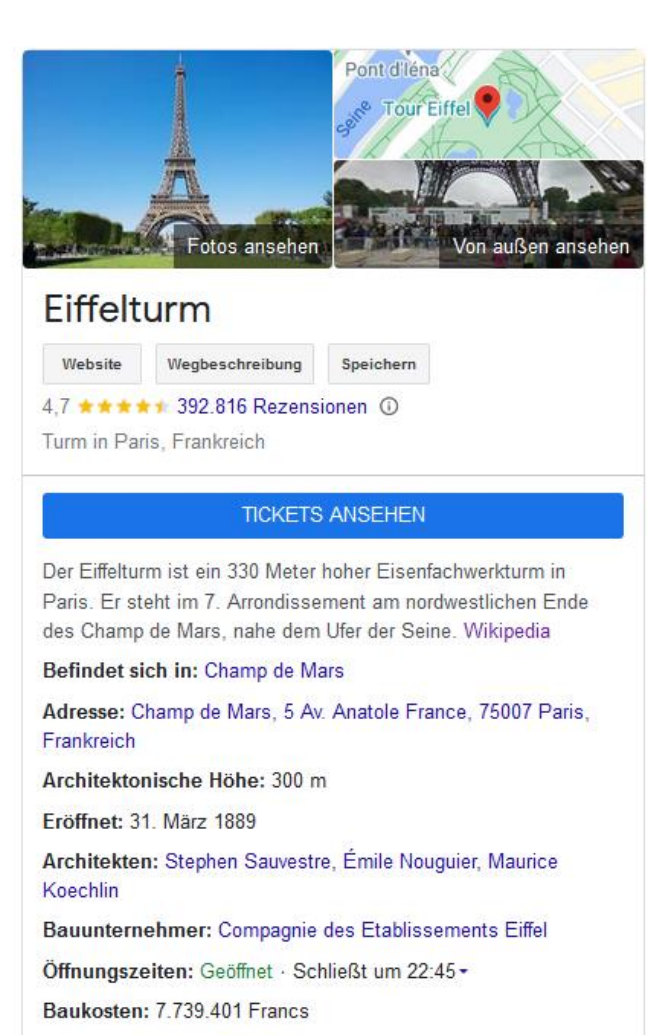

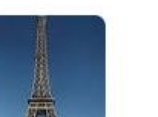

Bauherr: Gustave Eiffel & Cie **Baustoff: Schmiedeeisen** 

Änderung vorschlagen

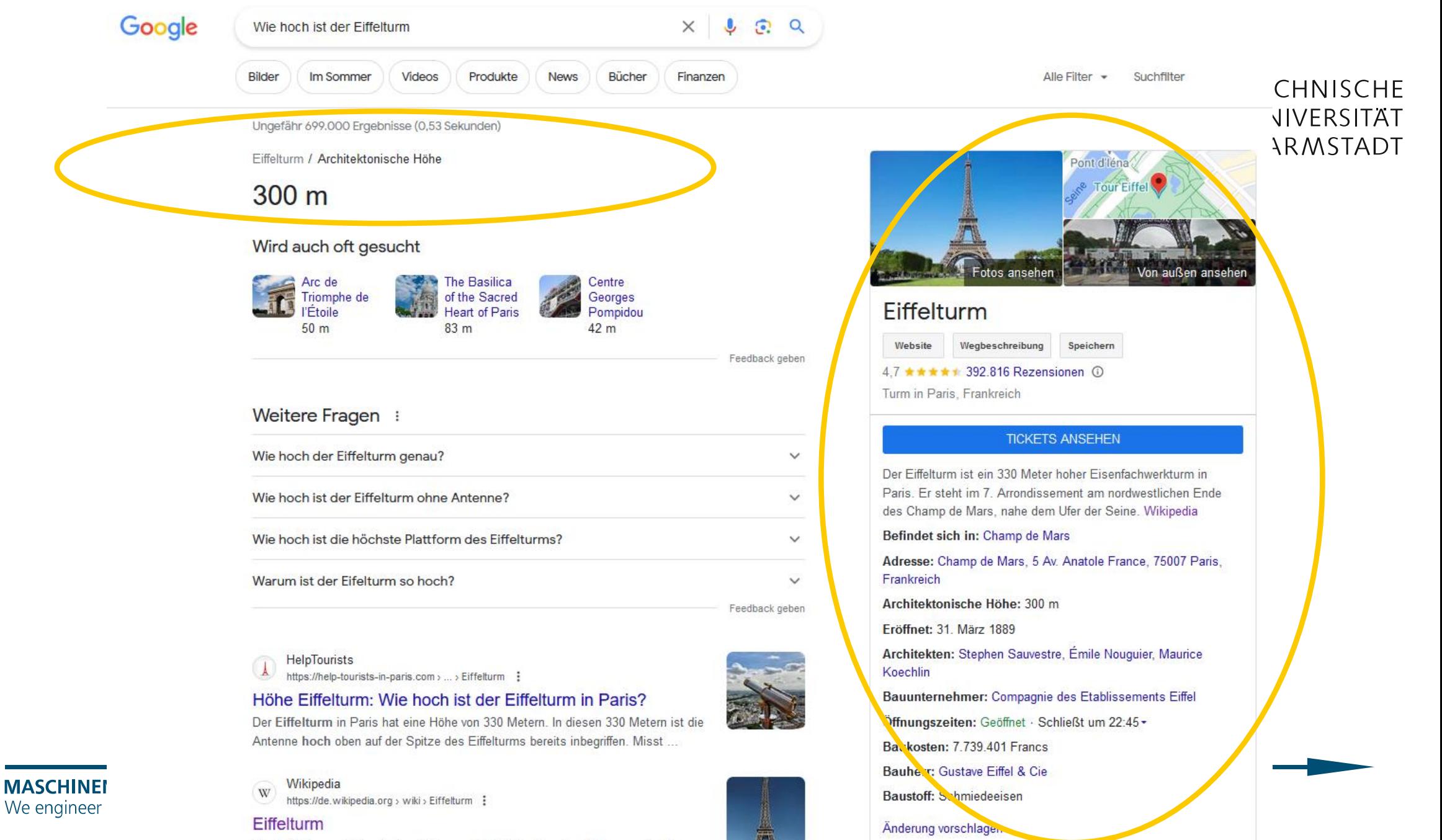

### **Exkurs Microsoft Graph**

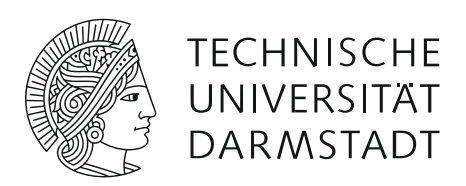

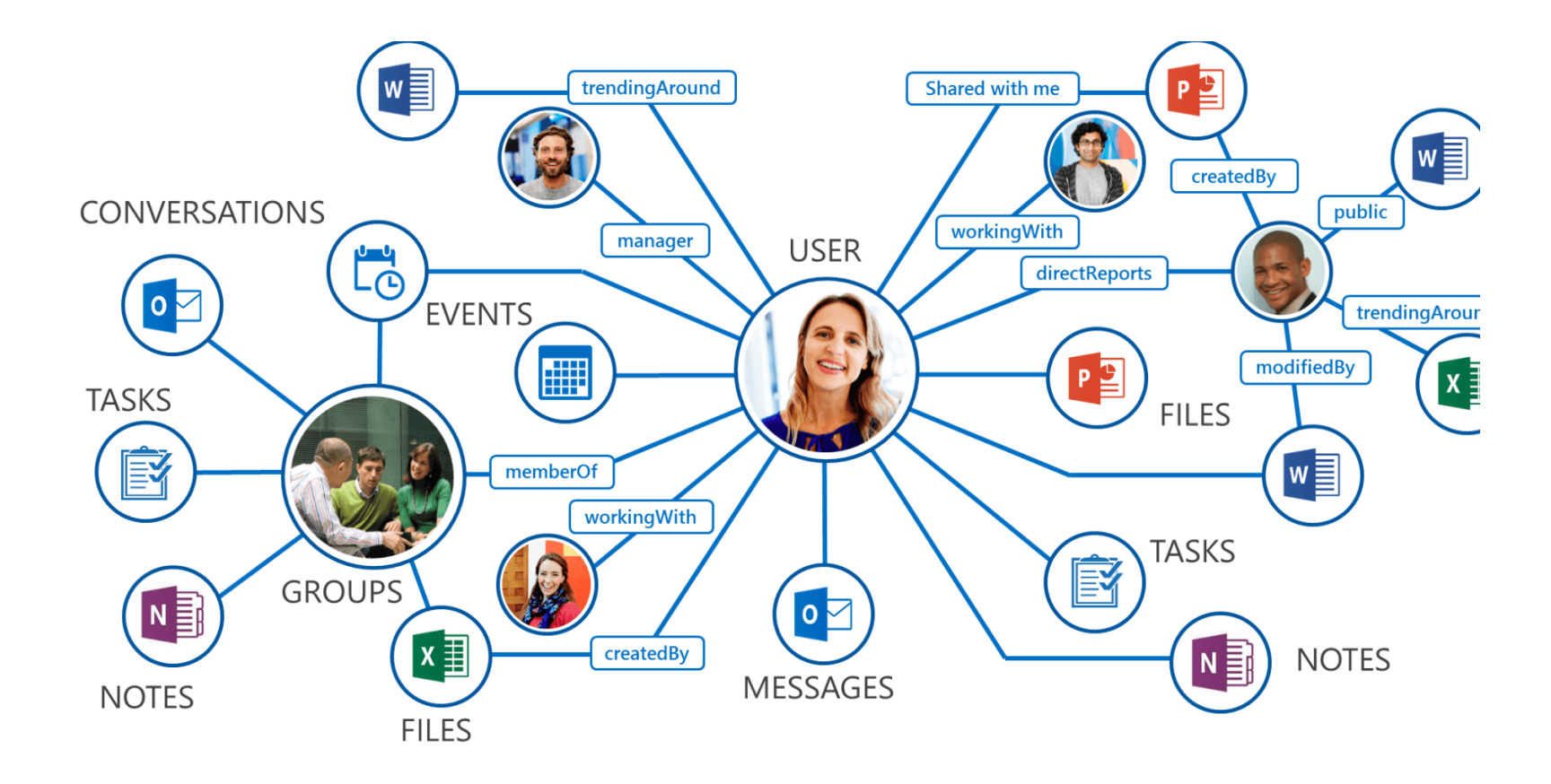

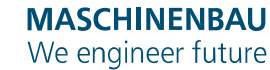

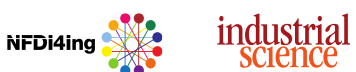

FAIRes Prüfdatenmanagement | Ingo Dietrich 15.04.2024 13

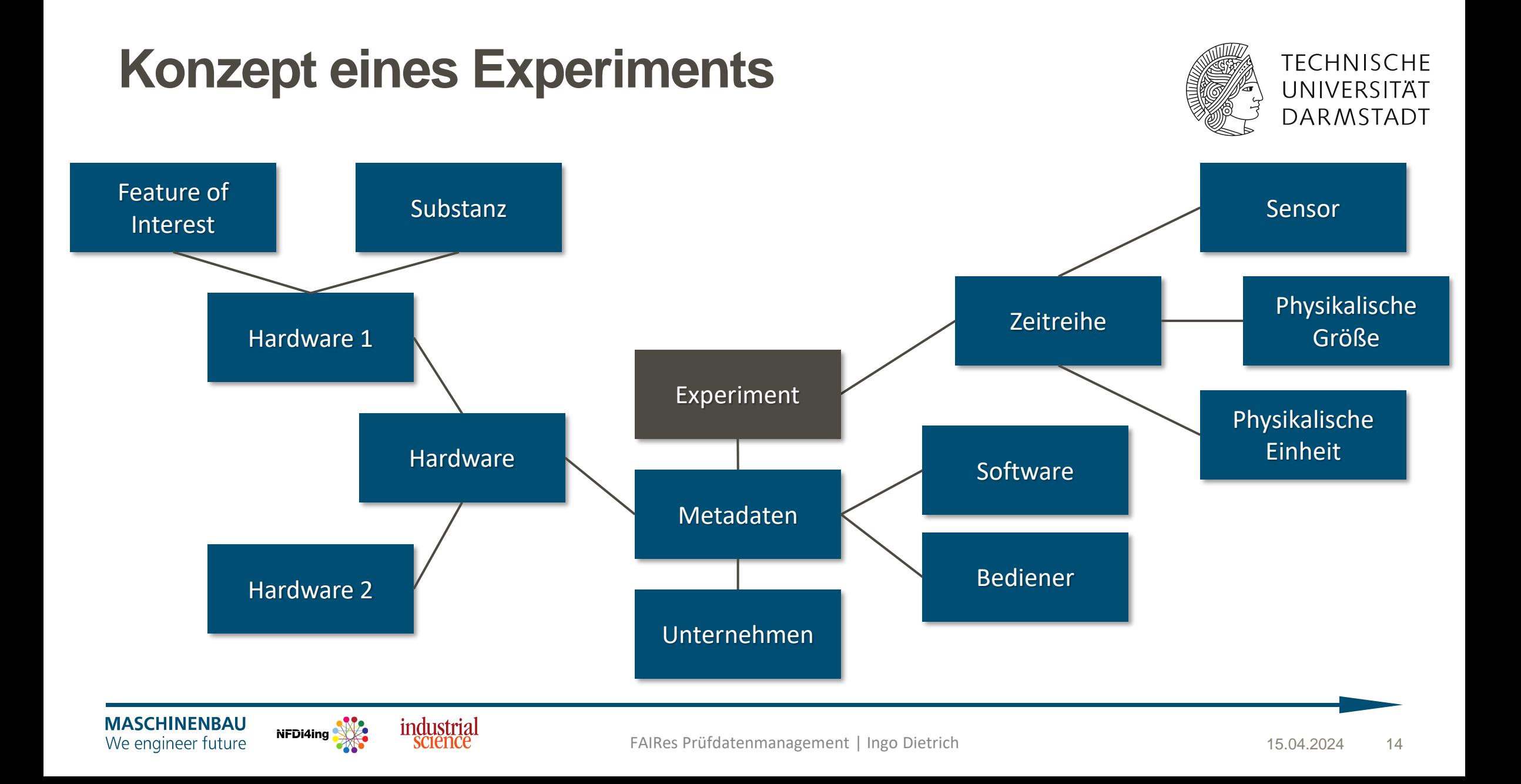

#### **Anforderung Eindeutige Kennzeichnung**

Die Sensoren sollen sowohl physisch als auch digital eindeutig gekennzeichnet sein

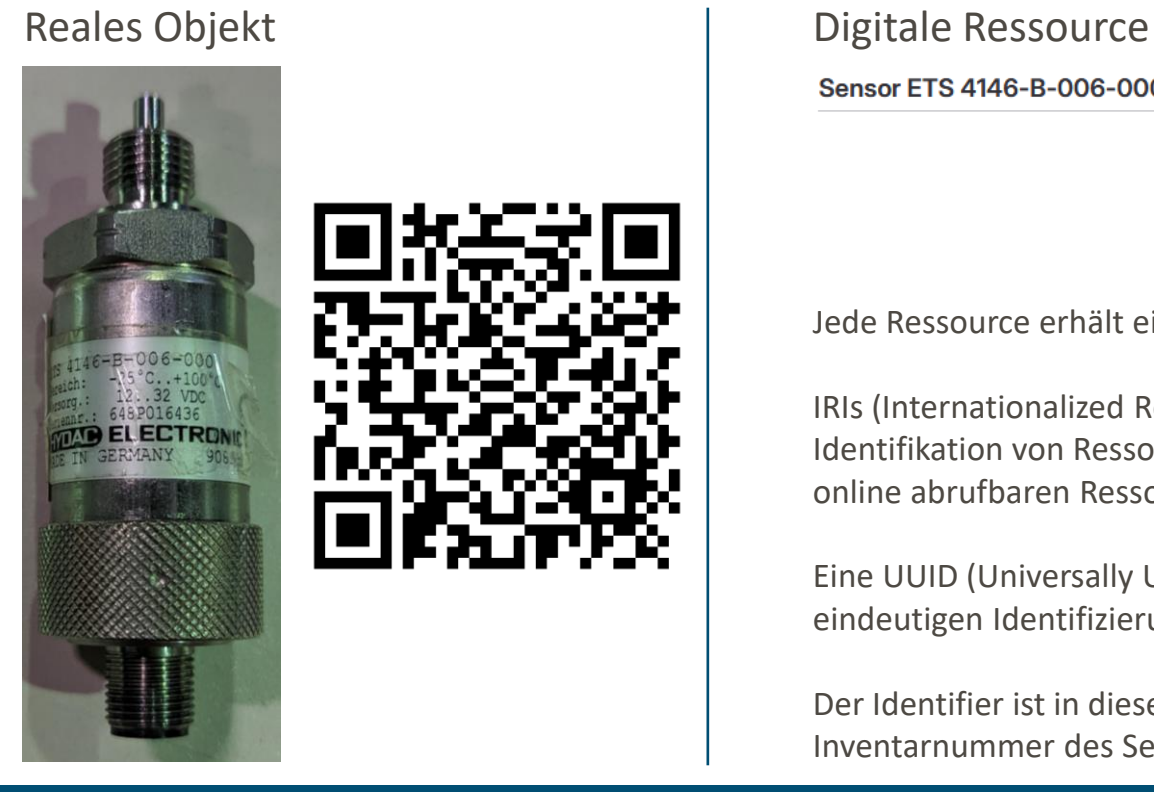

#### Sensor ETS 4146-B-006-000

IRI: https://w3id.org/fst/resource/064f05d1-5d2d-7a6f-8000-a3da10f5a1a3

UUID: 064f05d1-5d2d-7a6f-8000-a3da10f5a1a3

identifier: fst-inv:T24

**TECHNISCHE** UNIVERSITAT **DARMSTADT** 

Jede Ressource erhält eine IRI, eine UUID und einen Identifier.

IRIs (Internationalized Resource Identifier) dienen beispielsweise in RDF der eindeutigen Identifikation von Ressourcen. Diese können unter anderem als direkter Link zu einer online abrufbaren Ressource dienen.

Eine UUID (Universally Unique Identifier) ist ein 128-Bit-langer Identifikator, der zur eindeutigen Identifizierung von Informationen in Computer-Systemen verwendet wird.

Der Identifier ist in diesem Beispiel eine bereits bestehenden, ursprünglich verwendete Inventarnummer des Sensors.

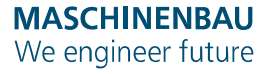

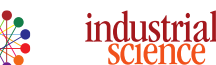

### **Anforderung Informationen zur Ressource**

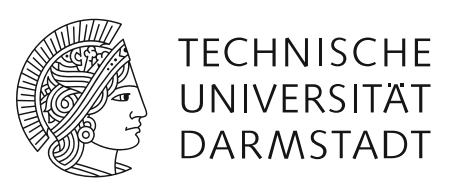

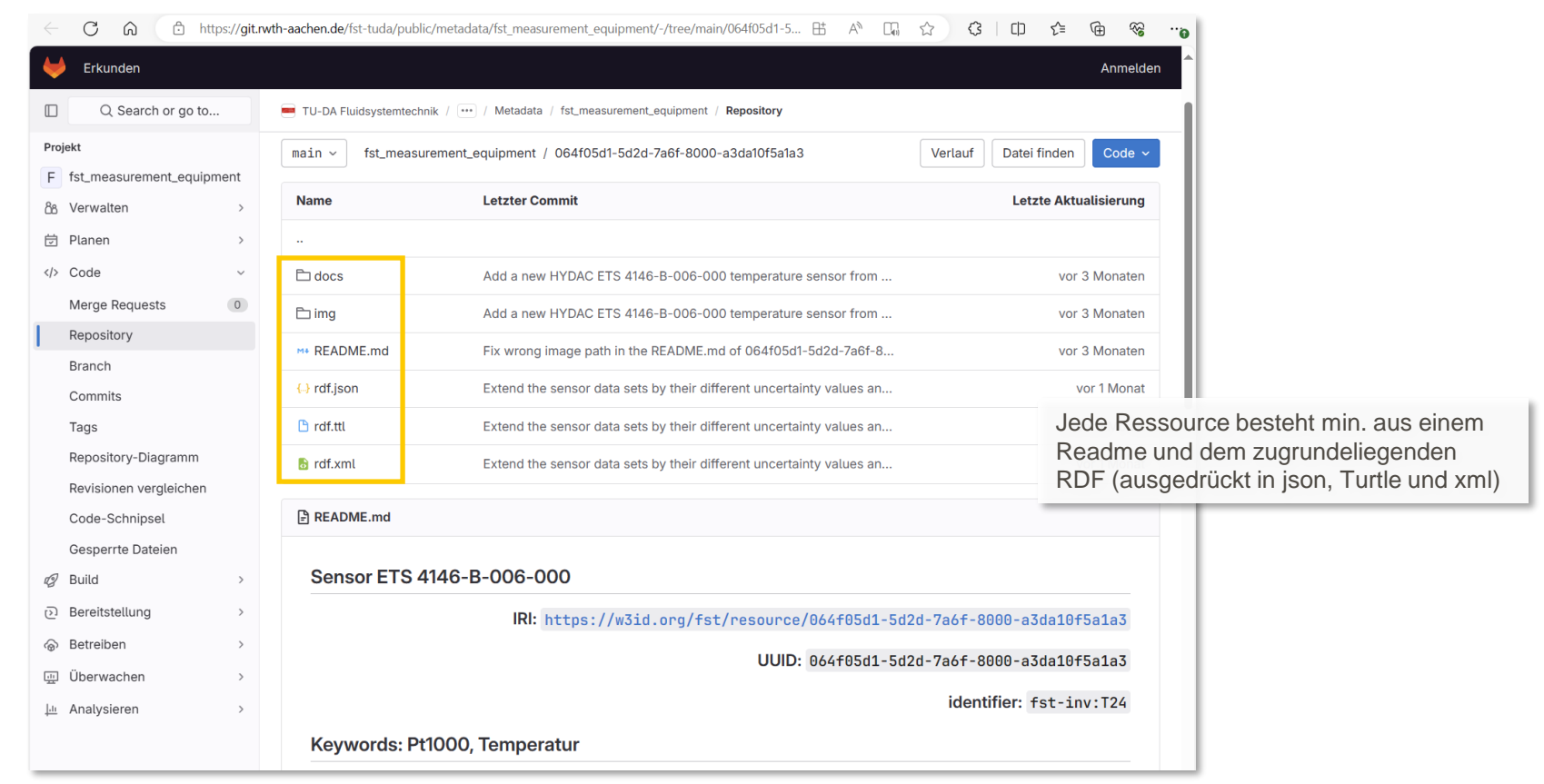

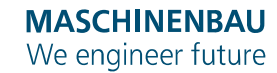

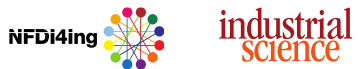

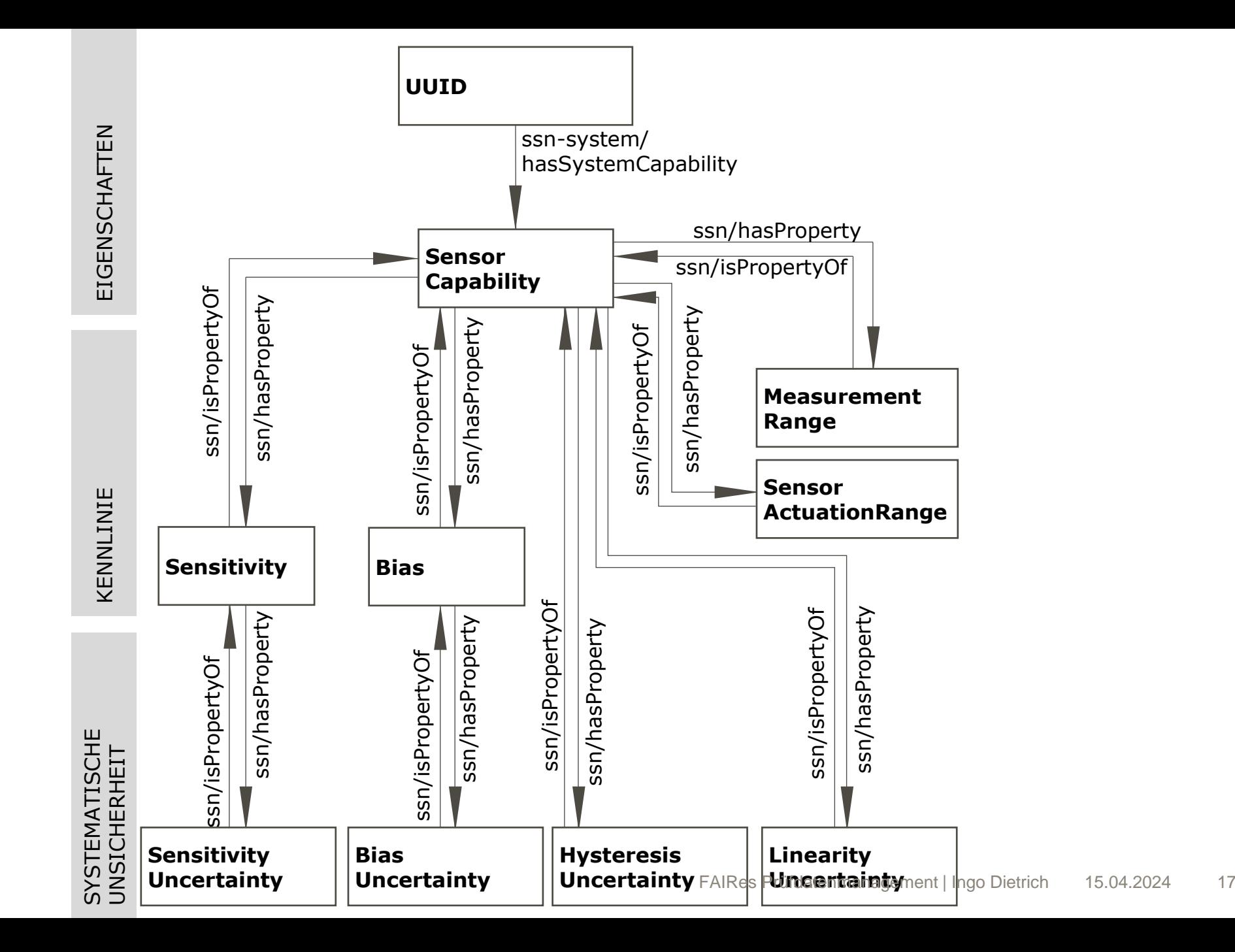

### **Informationen zur Ressource Readme für Menschen**

![](_page_17_Picture_1.jpeg)

General Info IRI: https://w3id.org/fst/resource/064f05d1-5d2d-7a6f-8000-a3da10f5a1a3

![](_page_17_Picture_32.jpeg)

![](_page_17_Picture_4.jpeg)

![](_page_17_Picture_5.jpeg)

NFDi4ing

### **Informationen zur Ressource Readme für Maschinen**

dcmitype:PhysicalObject, sosa:Sensor : dcterms:identifier "064f05d1-5d2d-7a6f-8000-a3da10f5a1a3",  $"fst-inv:T24"$  : dcterms:modified "None" : sosa:usedProcedure "Pt1000" : dbo:maintainedBv "Rexer" : dbo:owner "FST" : schema:documentation <docs/> : schema:kevwords "Pt1000" "Temperatur" : schema: location "Hydropulser Prüfstand"; schema:manufacturer "Hydac" ; schema:name "ETS 4146-B-006-000" : schema:serialNumber "648P016436" ; schema:subiectOf <docs/> : ssn-system:hasSystemCapability <https://w3id.org/fst/resource/064f05d1-5d2d-7a6f-8000-

industrial

<https://w3id.org/fst/resource/064f05d1-5d2d-7a6f-8000-a3da10f5a1a3/Sensitivity>

```
\overline{a}ssn:Property,
    ssn-system: Sensitivity ;
rdfs:comment "gain" ;
ssn:hasProperty <https://w3id.org/fst/resource/064f05d1-5d2d-7a6f-8000-a3da10f5a1a3/Sensitiv
ssn:isProperty0f <https://w3id.org/fst/resource/064f05d1-5d2d-7a6f-8000-a3da10f5a1a3/SensorC
audt:unit "(^{\circ}C)/(V)" :
schema:name "sensitivity"
```
NFD<sub>i4ing</sub>

schema: value 1.25e+01 ;

**MASCHINENBAU** 

We engineer future

fst:064f05d1-5d2d-7a6f-8000-a3da10f5a1a3

 $\overline{a}$ 

![](_page_18_Figure_5.jpeg)

![](_page_18_Picture_6.jpeg)

![](_page_18_Figure_7.jpeg)

# **Übernahme ins Messprogramm**

![](_page_19_Picture_1.jpeg)

![](_page_19_Picture_2.jpeg)

[https://w3id.org/fst/resource/](https://w3id.org/fst/resource/064f05d1-5d2d-7a6f-8000-a3da10f5a1a3) [064f05d1](https://w3id.org/fst/resource/064f05d1-5d2d-7a6f-8000-a3da10f5a1a3) [-5d2d-7a6f-8000-a3da10f5a1a3](https://w3id.org/fst/resource/064f05d1-5d2d-7a6f-8000-a3da10f5a1a3)

![](_page_19_Picture_4.jpeg)

![](_page_19_Picture_5.jpeg)

# **Anwendung – Simulink Modell**

![](_page_20_Picture_1.jpeg)

![](_page_20_Figure_2.jpeg)

![](_page_20_Picture_4.jpeg)

NFDi4ing

# **Anwendung – Simulink Modell**

science

We engineer future

![](_page_21_Picture_1.jpeg)

![](_page_21_Figure_2.jpeg)

### **Messergebnisse – Sensordaten**

![](_page_22_Picture_1.jpeg)

![](_page_22_Picture_28.jpeg)

![](_page_22_Picture_4.jpeg)

![](_page_23_Figure_0.jpeg)

## **Messergebnisse – Metadaten – Hardware**

![](_page_24_Picture_1.jpeg)

![](_page_24_Picture_31.jpeg)

![](_page_24_Picture_4.jpeg)

![](_page_25_Picture_0.jpeg)

![](_page_25_Picture_1.jpeg)

FAIRe Prüfstandsdaten durch …

- … semantisches Modell des Experiments
- … eindeutige IDs
- … Lesbarkeit für Menschen und Maschinen
- … Linked Data

NFDi4ing

… Verwendung von Web Technologien

![](_page_25_Picture_8.jpeg)

![](_page_25_Picture_9.jpeg)

![](_page_26_Picture_0.jpeg)

![](_page_26_Picture_1.jpeg)

# **Kontakt**

**Prof. Dr.-Ing. Peter F. Pelz**

**+49 (0) 6151 16-27111**

**Institut für Fluidsystemtechnik**

**L1|01 465 Otto-Berndt-Straße 2 64287 Darmstadt**

![](_page_26_Picture_7.jpeg)

![](_page_26_Picture_8.jpeg)

![](_page_27_Picture_0.jpeg)

#### industrial science

![](_page_27_Picture_2.jpeg)

# **Kontakt**

**Ingo Dietrich**

**+49 (0) 6151 787 7000**

**Industrial Science GmbH**

**Alexanderstraße 25 64283 Darmstadt**

**[Ingo.dietrich@industrial-science.de](mailto:Ingo.dietrich@industrial-science.de)**

**[linkedin.com/in/ingo-dietrich-660b40258](https://www.linkedin.com/in/ingo-dietrich-660b40258?lipi=urn%3Ali%3Apage%3Ad_flagship3_profile_view_base_contact_details%3B9y%2Fki6SJRZCHad%2BdWtNzSg%3D%3D)**

![](_page_27_Picture_11.jpeg)